### Cédula Informativa TRAMITA-SE

## ELABORACIÓN DE CARTA PATRONAL

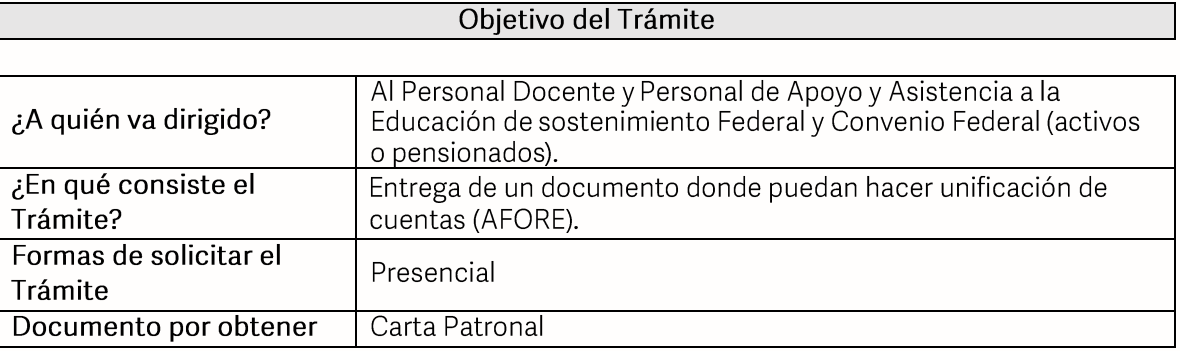

#### Requisitos

Criterios para solicitar la prestación:

1) Pertenecer o haber pertenecido al sostenimiento federal o convenio federal

#### Requisitos:

- 1. Llenar solicitud (original y copia)<br>2. Último talón de pago activo (copia)
- 
- 3. Elaborar escrito dirigido al Director de Recursos Humanos en turno, en donde se especifique lo que se requiere.
- 4. Carta Patronal de PENSIONISSSTE (que especifique cómo se requiere la carta) (copia)
- 5. Estados de cuenta de las aportaciones del SAR (copia)
	- a. (Banamex para los trabajadores federales)
	- b. (Inverlat para los trabajadores de convenio federal)
- 
- 6. Acta de nacimiento (copia)<br>7. Identificación oficial vigente (INE, cédula profesional o pasaporte) (copia)
- 8. CURP (copia)

#### Pasos a Seguir

**GOBIERNO DEL ESTADO DE PUEBLA** 

# Secretaría de Educación Gobierno del Estado de Puebla

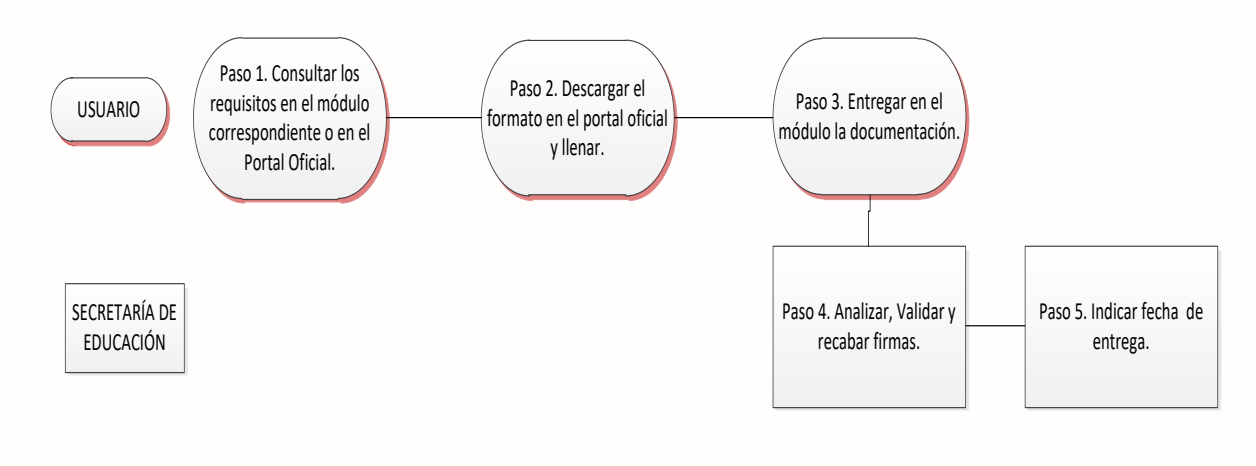

#### Descripción

Paso 1. Consultar los requisitos en el módulo de Carta Patronal o en el portal oficial de la Secretaría de Educación a través de la siguiente liga: https://sep.puebla.gob.mx Paso 2. Descargar y llenar el Formato de Solicitud de Carta Patronal

Paso 3. Acudir al módulo de Carta Patronal para entregar el paquete de documentación solicitada y comenzar el trámite. Si la documentacion es correcta se validará y se le confirmará el inicio de su trámite, en caso contrario, se realizarán las observaciones pertinentes para su solventación.

Paso 4. Una vez entregada y validada la documentación, se procederá al análisis de la información y recabación de firmas de los Titulares por parte de la Unidad Administrativa. Paso 5. Se le indicará la fecha para la entrega del documento de Carta Patronal

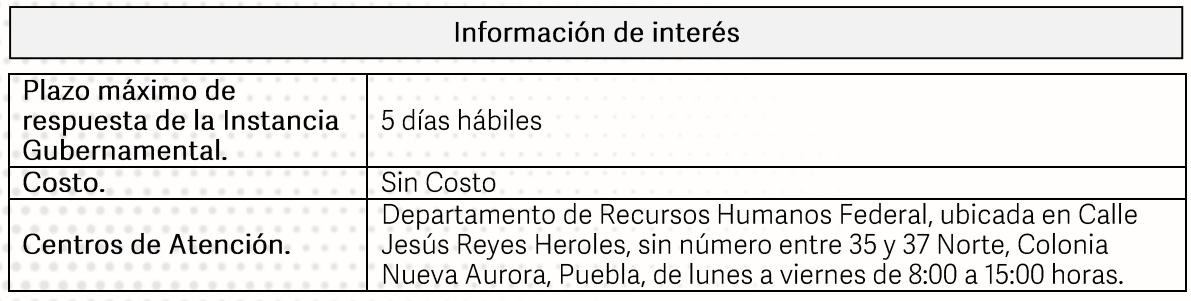

#### Área Responsable

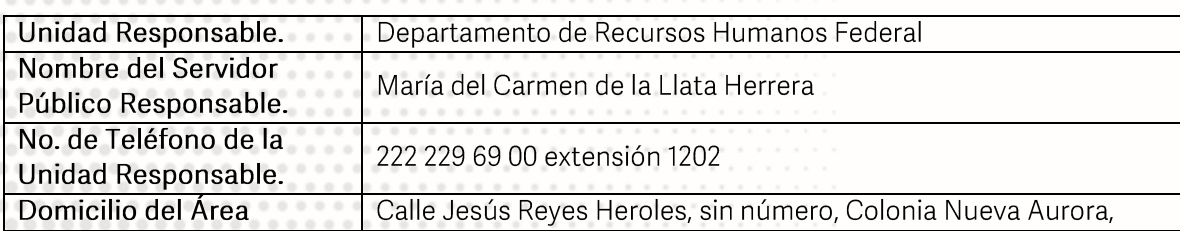

**GOBIERNO DEL ESTADO DE PUEBLA** 

# Secretaría de Educación<br>cobierno del Estado de Puebla

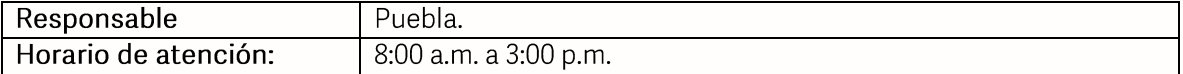

**Nota** 

Este trámite se realiza durante todo el año con excepción de los días inhábiles marcados en el calendario escolar de la Secretaría de Educación.

Si le solicitan requisitos adicionales o no le atienden en los tiempos establecidos de la presente cédula, favor de enviar correo electrónico a portalsepapuebla.gob.mx o comuníquese al<br>teléfono 222 303 46 00 extensiones 292306, 292318 y 292329

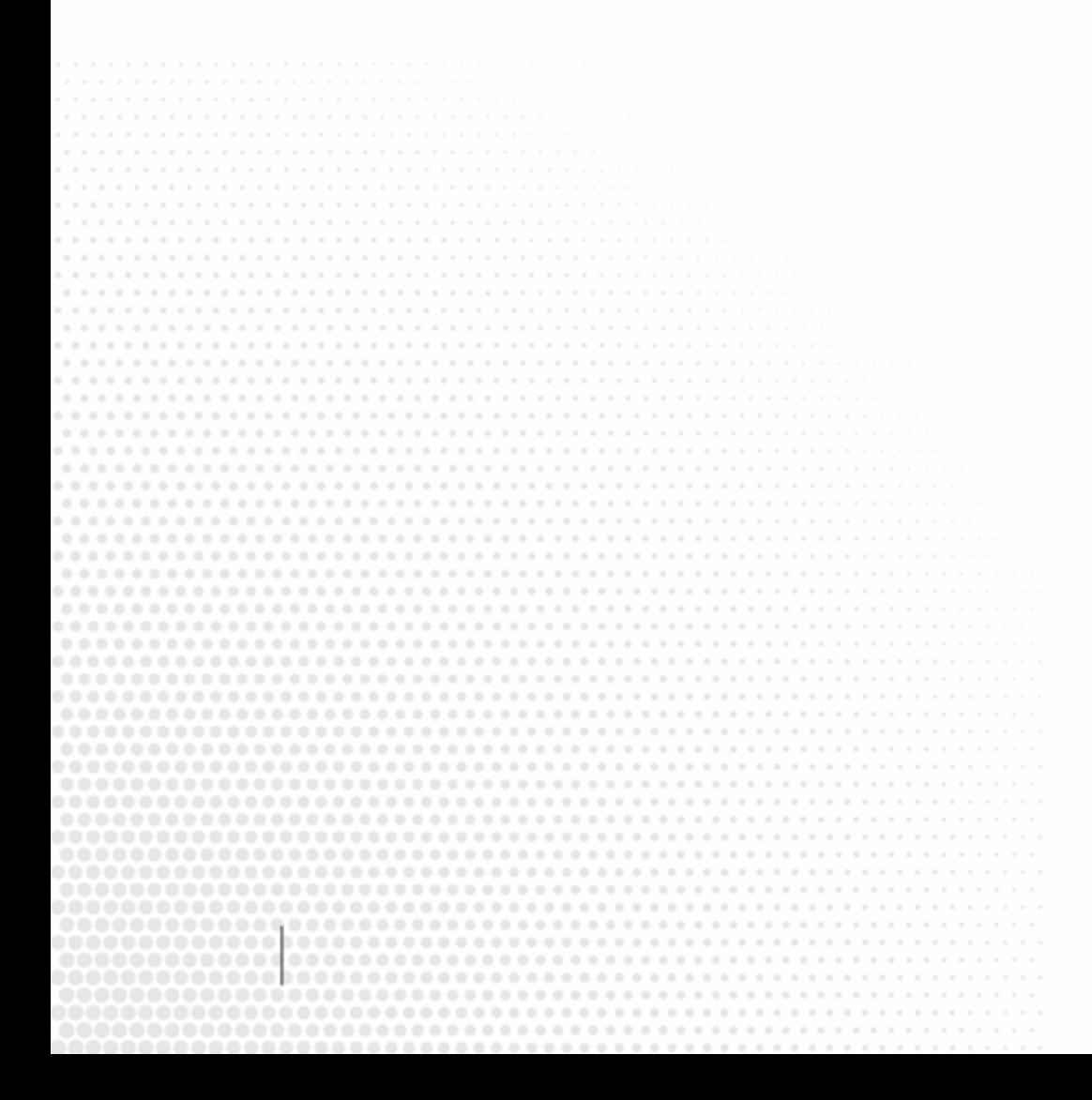

**GOBIERNO DEL ESTADO DE PUEBLA**